**الكدس-محاضرة هياكل بيانات-مرحلة ثانية-نظم معلومات ادارية م. زينب صبيح جمعة**

## **المكدس او الكدس Stack**

المكدس هو عبارة عن قائمة خطية نتم فيها عمليتي الاضافة Push وعملية الحذف Pop من احدى نهايتي القائمة وتكون النهاية الاخرى للقائمة مغلقة

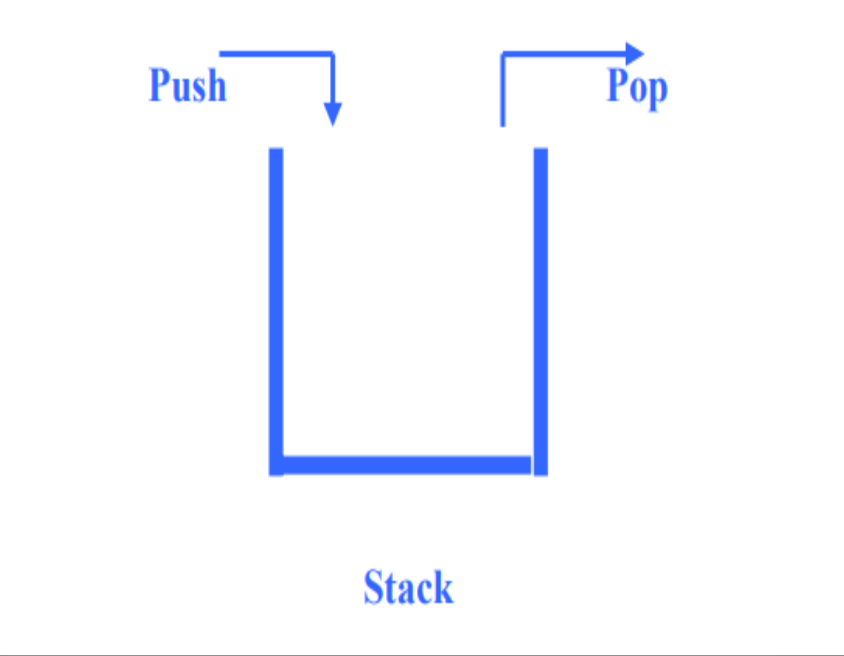

نستخدم مع الـ stack مؤشر (top) فعندما يكون top=0 اذن الـ stack فارغ وعندما top=1 اذن الـ stack يحتوي على عنصر واحد . \* يمكن خزن او تمثيل الـ Stack بمصفوفة احادية فمثلاً اذا كانت المصفوفة تحتوى على n من المواقع فعندها يكون top=n ومعنى ذلك ان الـ Stack مملو ع

\* يعمل الـ stack حسب ستر اتجية الـ Last Input First Output (LIFO)

\*عند اضافة عنصر جديد الى الـ stack يجب التاكد اولأ ان الـ top≠n اما اذا كان top=n فلا يمكن اضافة عنصر الى الـ stack و تحدث حالة الـ overflow.

\*عند حذف عنصر جديد الى الـ stack يجب التاكد اولأ ان الــ top=0 اي ان المكدس غير فار غ non empty stack لانه اذا كان top=0 فسوف تحدث حالة الـ underflow.

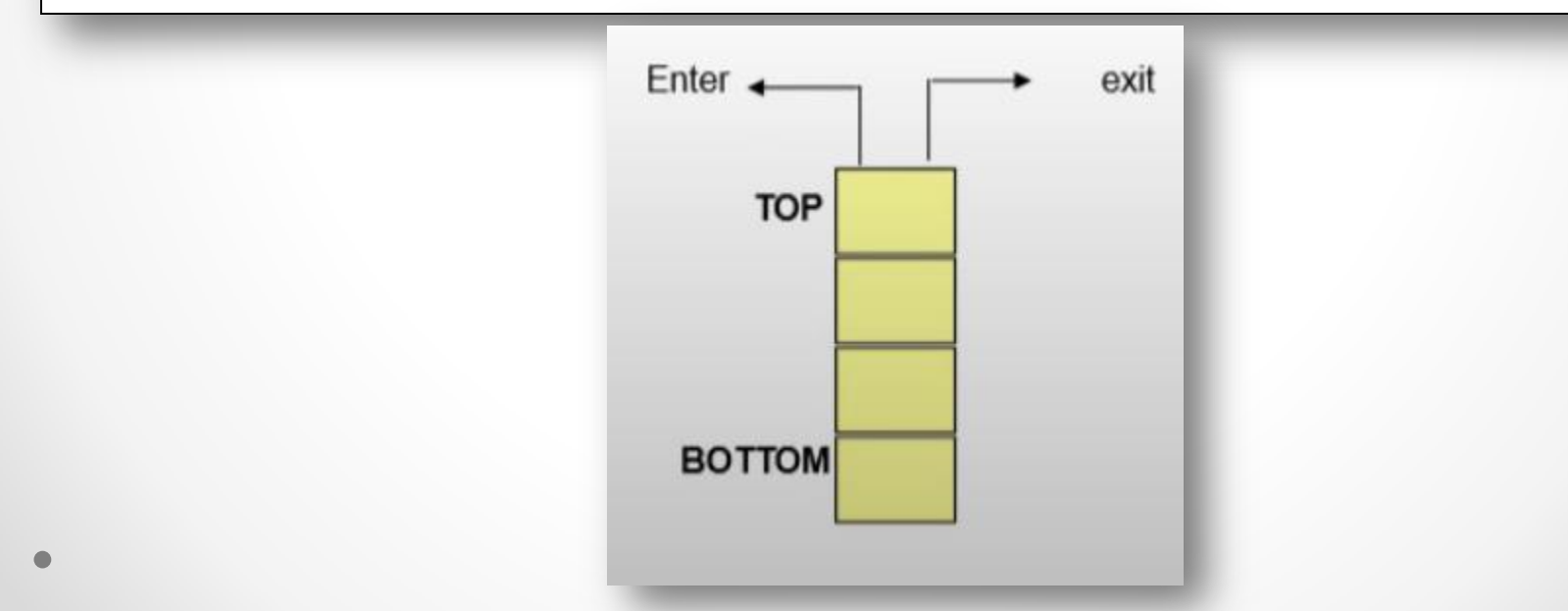

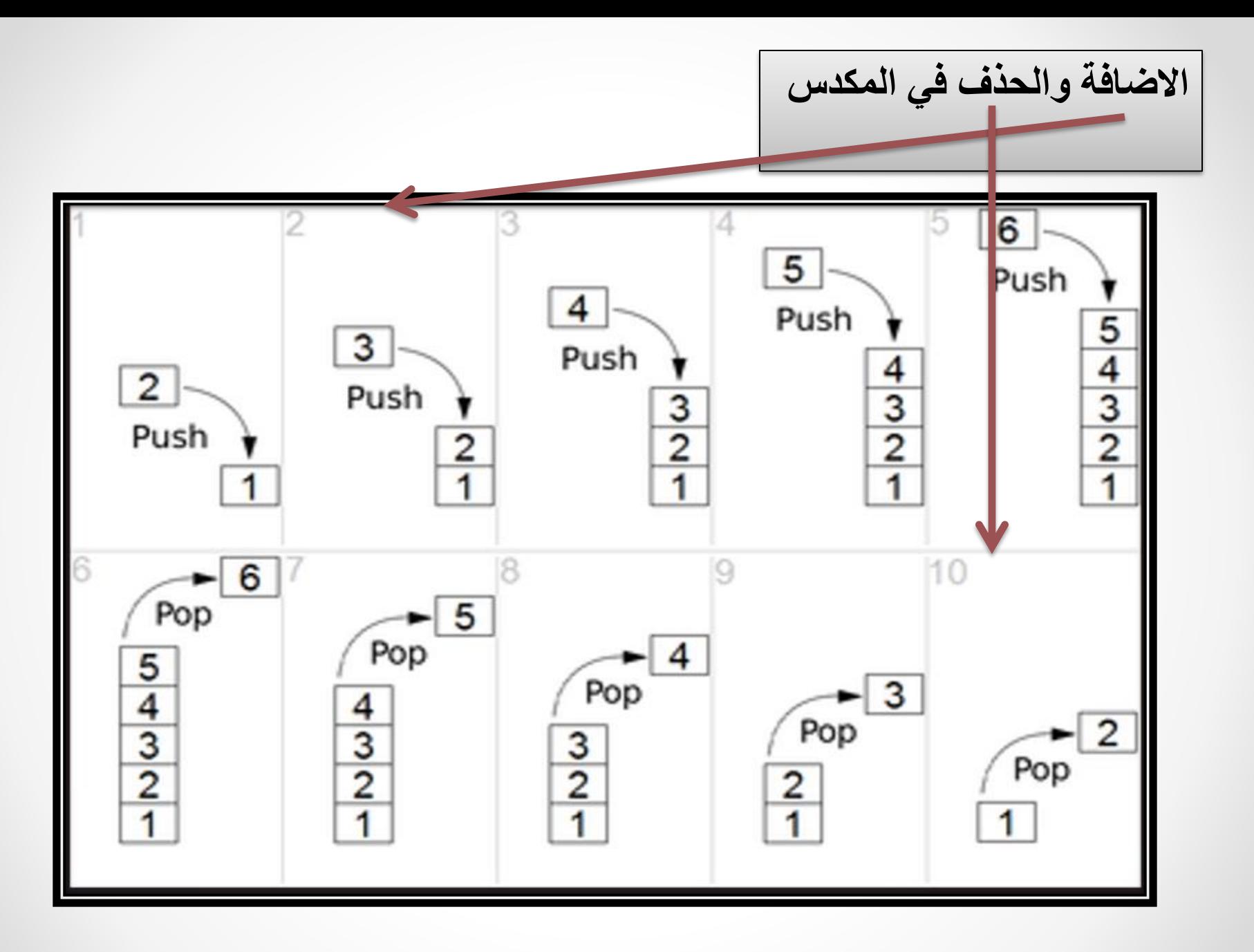

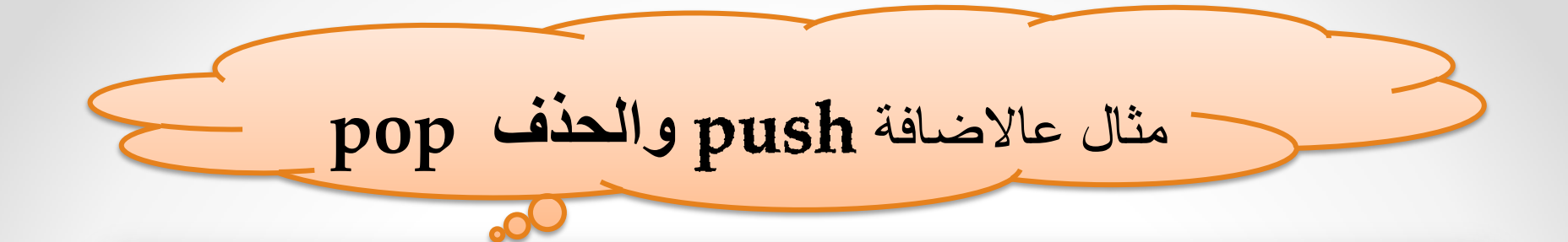

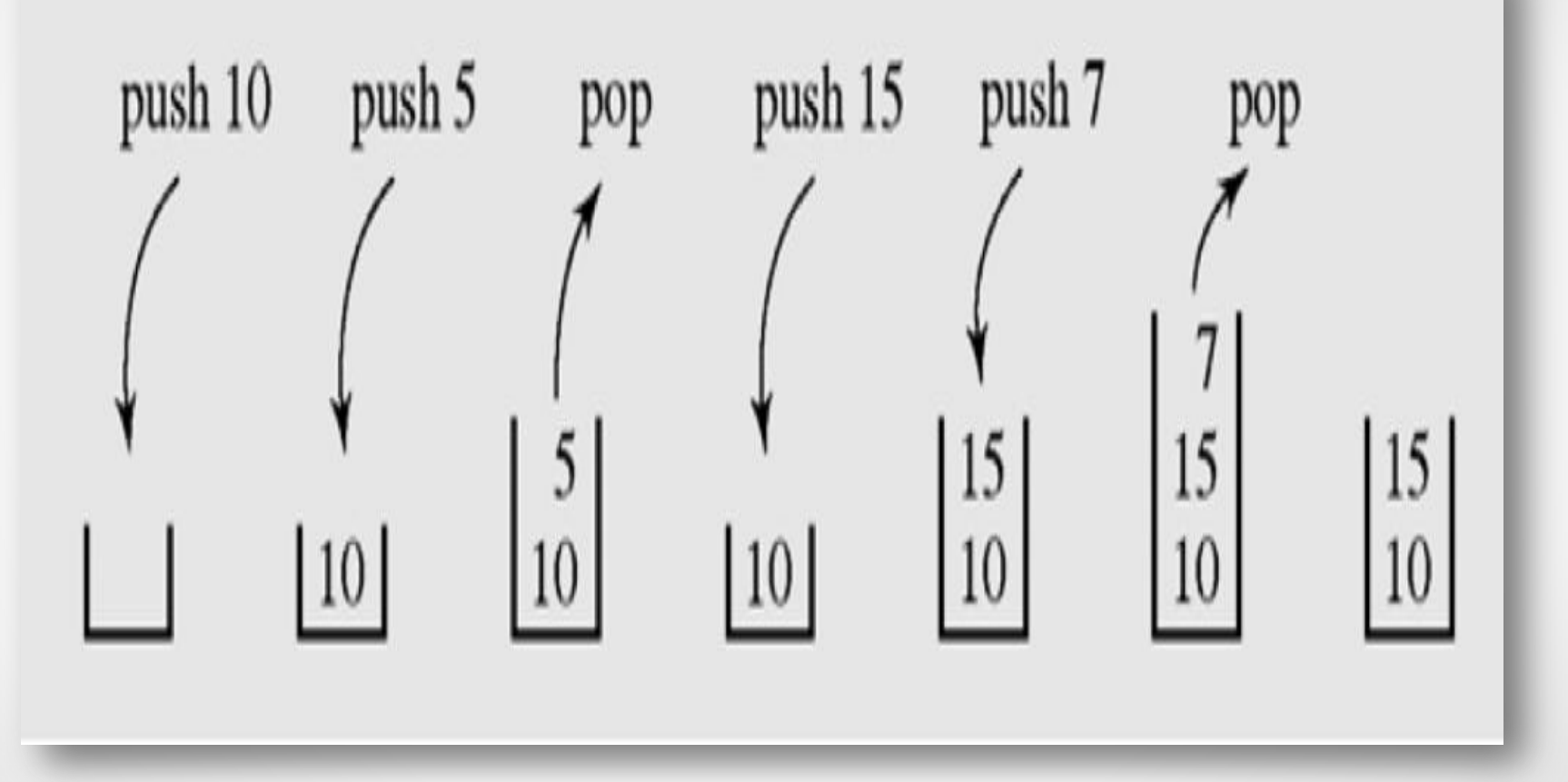

## خطوات عملية الاضافة في المكدس

- 1- Start
- 2- Let stack [size]
- $3-$  let top=-1
- 4- if top<stack.size then
- $5 top = top + 1$
- 6- stack[top]=data
- 7- else

مؤشِّر الفَّمة يشير دائما الى اخر عنصر تمت اضافته الى المكدس وإذا لم تتم اضافة اي عنصر فانه يشير الى الصفر

8- Print ( " Stack Is Full ", "Data Over flow") 9- End

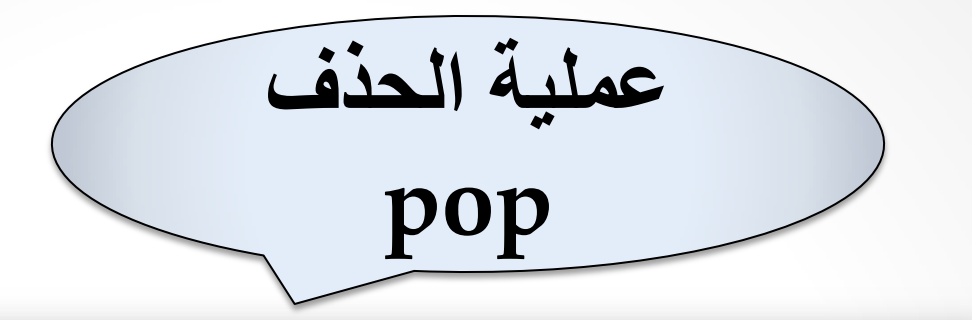

- 1- Start
- $2 \frac{1}{4}f$  Top>=0 then
- 3- print stack[top]
- 4- top=top-1
- 5-else
- 6- Print (" Stack Is Empty, Data Under Flow ")
- 7- end